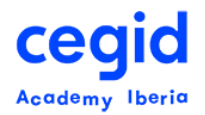

# **CIERRE DE NÓMINA PEOPLENET PAYROLL**

## **Código: PR-FU-CN 8 horas – 2 días**

# **DIRIGIDO A:**

• Usuarios Funcionales: Técnicos, Coordinadores, Gestores y Responsables de Nómina.

## **REQUISITOS PREVIOS**

#### *Conocimientos*

- Conocimientos funcionales de nómina Española
- Conocimientos del proceso completo de la nómina a través de PeopleNet Payroll

# **OBJETIVO**

Este curso te permitirá proceder al cierre nómina de cualquier paga procesada en PeopleNet Payroll. Te enseñaremos los distintos informes que te permitirán realizar el proceso con garantías.

# **CONTENIDO**

#### **1. Tipología de pagas**

- Normal, Ajustes I y Ajustes II
- Extras y retros
- Imputación a SS e impuestos
- Cronología de pagas
- Ciclos de nomina

#### **2. Gestión de pagas**

• Crear pagas

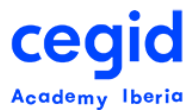

- Abrir pagas
- Elegibilidad de pagas
- Cerrar pagas
- Publicación de pagas

## **3. Cálculo de nómina**

- Individual
- Masivo, explicar los filtros, ver las planificaciones por oras desatendidas
- Revisión de trazas y errores de planificador
- Enlotado de nomina
- Inspector de nóminas procesadas

#### **4. Gestión de pagos**

- Procesos de pagos
- Emisión de pagos/Borrado de pagos

## **5. Gestión de contabilidad**

- Proceso de contabilidad
- Contabilidad general

#### **6. Impuestos**

- Impresos
- Herramientas de cuadre de impuestos
- Trazas de IRPF

#### **7. Sistema R.E.D. CRA**

- Emisión del fichero CRA
- Confirmación de Emisiones
- Comprobar fichero CRA

#### **8. Tablas de referencia**

- Análisis- Resultado de nóminas
- Añadir conceptos en informes de nómina
- Duplicar informes de nómina

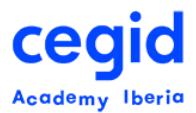

## **9. Cierre de nómina**

- Controles y visores
	- o Visor
	- o Variación entre dos pagas
	- o Variación IRPF
	- o Variación retenciones judiciales
	- o Cuadre de pagos
	- o Consulta cuentas bancarias
	- o Cuadre de impuestos
	- o Cuadre Cra
	- o Vencimientos contratos
	- o Informe de ausencias
- Informes y recibos
	- o Informe 01
	- o Informe 04
	- o Informe 02 o 05 (Nómina o Ajuste)
	- o Recibos
- Contabilidad
	- o Interfaz Contabilidad Totalizada (SaaS Payroll)
	- o Interfaz Contabilidad Cliente (ficheros contables)
- Pagos
	- o Transferencias
	- o Cheques
- Impuestos y CRA
	- o Impuestos (111/190)
	- o CRA